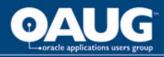

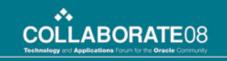

### Using Discoverer 10g to: Interface Oracle HR Data to ADP

Susan E. Patterson Enturia, Inc.

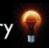

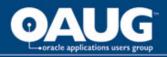

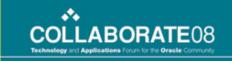

## Enturia, Inc.

- E-Business Suite User
- Oracle OnDemand Hosted Customer
- DB Version 10.2.0.3
- Product Version 11.5.10
- Discoverer Standard Edition 10g
- ADP PC Payroll for Windows 5.1

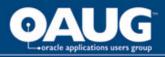

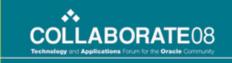

# Implementing

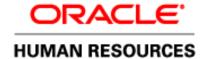

- Phase I January 2007 October 2007
- HR, IT, Accounting, and 1 Consultant
- Interface to ADP to prevent data incongruity
- Documentation
  - "Field of Dreams"
  - ADP Interface Implementation Guide, provided by Oracle
  - ADP Integration Manual, provided by ADP

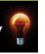

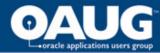

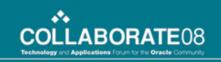

# Field of Dreams

| Fields                                                              | Set Up in<br>Oracle? | Oracle Form                                                                                                    | Table and Field Name                                            | Reports                       | ADP                                                 | Aetna<br>(Health) |
|---------------------------------------------------------------------|----------------------|----------------------------------------------------------------------------------------------------|-----------------------------------------------------------------|-------------------------------|-----------------------------------------------------|-------------------|
|                                                                     |                      |                                                                                                    |                                                                 | Accepts<br>Interface<br>Data? | Yes                                                 | Yes               |
| Employee 55N                                                        | Yes                  | people                                                                                                    | PER_ALL_PEOPLE_F. NATIONAL_IDENTIFIER                           | Yes                           | Required                                            | Required          |
| Employee Number                                                     | Yes                  | people                                                                                                    | PER_ALL_PEOPLE_F.<br>EMPLOYEE_NUMBER                            |                               |                                                     |                   |
| Effective Date (date of hire)                                       | Yes                  | people<br>(original hire date)                                                                                                    | PER_ALL_PEOPLE_F ORIGINAL_DATE_OF_HIRE                          | Yes                           | Required                                            | Required          |
| Adjusted Service Date (Rehire)                                      | Yes                  | periods of service<br>(adjusted service date)                                                                                                | PER_PERIODS_OF_SERVICE. ADJUSTED_SVC_DATE                       | Yes                           | N/A                                                 | N/A               |
| Effective Month and Year (MM YYYY)                                  | calculated           | period of service                                                                                                    | calculated from PER_PERIODS_OF_SERVICE.                         | N/A                           | N/A                                                 | N/A               |
| Termination Month and Year (MM<br>YYYY)                             | calculated           | period of service                                                                                                    | calculated from PER_PERIODS_OF_SERVICE. ACTUAL_TERMINATION_DATE | N/A                           | N/A                                                 | NłA               |
| Termination Date                                                    | Yes                  | period of service                                                                                                    | PER_PERIODS_OF_SERVICE. ACTUAL_TERMINATION_DATE                 | Yes                           | Required                                            | Required          |
| Termination Reason                                                  | Yes                  | period of service                                                                                                    | PER_PERIODS_OF_SERVICE.<br>LEAVING_REASON                       | Yes                           | N/A                                                 | N/A               |
| Deceased                                                            | Yes                  | people                                                                                                    | PER_ALL_PEOPLE_F. DATE_OF_DEATH                                 |                               |                                                     |                   |
| Final Process Date                                                  | Yes                  | period of service<br>(used for field sales<br>commission pay out upon term.<br>Also has to be populated in<br>order to rehire an associate.) | PER_PERIODS_OF_SERVICE.<br>FINAL_PROCESS_DATE                   | Yes                           | Yes (for<br>interface -<br>not entered<br>via form) | N/A               |
| Termination Type (i.e. voluntary, involuntary, or mutual agreement) | Yes                  | people                                                                                                    | PER_PERIODS_OF_SERVICE. ACTUAL_TERMINATION_DATE                 | Yes                           | N/A                                                 | N/A               |
| Leave of Absence Reason (military, FMLA,<br>LTD, etc.)              | Yes                  | people                                                                                                    |                                                                 | Yes                           | N/A                                                 | N/A               |
| Seniority Date (eligibility for specific benefits)                  | pass hire<br>date    | people                                                                                                    | PER_ALL_PEOPLE_F ORIGINAL_DATE_OF_HIRE                          | N/A                           | Required                                            | N/A               |
| Assignment Category (full time, part time,                          | Yes                  | people                                                                                                    | PER_ALL_ASSIGNMENTS_F. ASSIGNMENT_CATEGORY                      | Yes                           | N/A                                                 | N/A               |
| Employment Type (active, terminated)                                | Yes                  | assignment                                                                                                    |                                                                 | Yes                           | N/A                                                 | N/A               |
| Signature Date                                                      | No                   | NA                                                                                                    | NA                                                              | N/A                           | N/A                                                 | Required          |
| Reason code                                                         | No                   | NA                                                                                                    | NA                                                              | N/A                           | N/A                                                 | Required          |
| Last Name                                                           | Yes                  | people                                                                                                    | PER_ALL_PEOPLE_F. LAST_NAME                                     | Yes                           | Required                                            | Required          |
| First Name                                                          | Yes                  | people                                                                                                    | PER_ALL_PEOPLE_F. FIRST_NAME                                    | Yes                           | Required                                            | Required          |

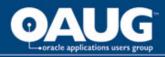

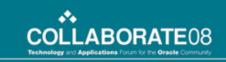

## TOAD for Oracle (PL/SQL)

- Build customized views for the interface
  - xxhr\_adp\_all\_v
  - xxhr\_adp\_ben\_v
  - xxhr\_adp\_no\_ben\_v
- Format existing table data prior to import
  - per\_all\_people\_f,
  - per\_all\_assignments\_f
  - per\_all\_periods\_of\_service
- Create functions to register in Discoverer
  - New Hire
  - Payroll Change

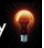

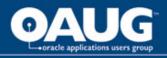

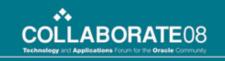

# Discoverer Administrator 10g Standard Edition

- Create New Business Area
- Create customer folders by copy/pasting SQL
- Register any functions
- Create any necessary joins
- Upon changes to the tables/views, refresh the business area
- Assign business area access

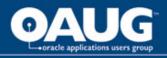

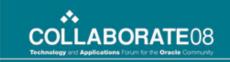

# Discoverer Desktop 10g Standard Edition

#### Advantages

- User friendly Admin and
   Desktop interface
- Custom calculations
- Easily register functions
- Flexibility

#### Disadvantages

- Unable to create a union or apply a condition to only one column
- Does not automatically save or recover if connection is dropped

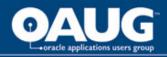

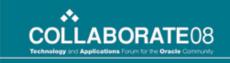

### The ADP Interface Workbook

- The workbook contains 7 worksheets
  - New Hires (nh)
  - File Hires (ft)
  - File Terminations (ft)
  - The Main Employee Data (mn)
  - Rates (rt)
  - Earnings Codes (ec)
  - Terminations (tm)

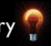

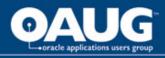

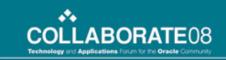

### The New Hire Worksheet

- Built from custom view: xxhr\_adp\_no\_ben\_v
  - If you build from a view with benefit data, you will have multiple lines for each employee, which is not acceptable for ADP New Hire import protocol
- 8 standard fields & 2 calculated fields
  - Per new hire requirements in the ADP Integration Manual.
  - Calculated field for Status: DECODE(Status, 'S', 'L', Status)
  - Calculated field for Rate: Rate 1 Amount = 1.00

#### Parameters

- New Hire Function with Date Parameter
- Company Code

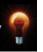

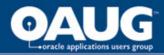

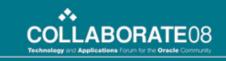

### The New Hire Function

```
SELECT 'Y'
  FROM
       per periods of service
  WHERE person id = p person id
         -- This is to make sure the person is not
  terminated. --
  AND
        actual termination date IS NULL
  AND
         (date start BETWEEN p start date AND
  p_end_date
         OR (date_start < p_start_date
             AND last_update_date BETWEEN p_start_date
  AND p end date));
```

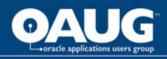

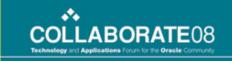

### File Transfers

- For organizations with more than one ADP Company Code
- Move a file from one Company Code to another
- Built like New Hires and Terminations but with a "Payroll Change" function rather than "New Hire" function (see appendix D)
- Parameters
  - Assignments Effective Start Date
  - Company Code

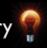

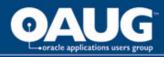

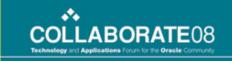

# The Main Employee Data

- Built from custom view: xxhr\_adp\_all\_v
  - Retrieves multiple lines per person\_id
  - Transmits duplicate data
- Transmits all basic employee data
  - Name, address, phone, home dept, birth/hire date
- Transmits deductions
  - Insurance, Flex, 401(k), etc...
- Parameters
  - Company Code Only

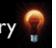

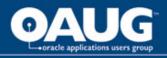

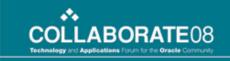

#### Rates

- Built from custom view: xxhr\_adp\_no\_ben\_v
- Transmits Rate 1 Amount & Rate Effective Date
  - Overwrites \$1.00 rate transmitted in the New Hire sheet
- Parameters
  - From/To "Salary Last Update Date"
  - Company Code

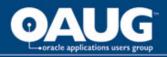

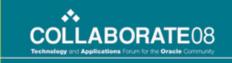

# Earnings Codes

- Built from custom view: xxhr\_adp\_ben\_v
- Transmits minimum necessary for adding earnings codes to the ADP profile
- Parameters
  - Company Code
  - No Date Range (all files every time)

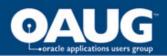

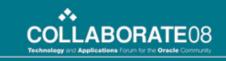

### **Terminations**

- Built from multiple views:
  - per\_all\_periods\_of\_service (actual term date)
  - per\_all\_people\_f (person\_id)
  - Seeded Business Area "Payroll Core" (payroll name)
- Parameters
  - From/To Actual Termination Date
  - Company Code
- Calculated Field
  - Status = 'T'

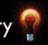

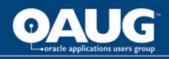

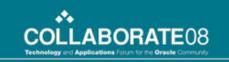

### Conditions, Calculations, & Parameters

- Must create one for each new view to which it is being applied
- Example: If a sheet built on xxhr\_adp\_no\_ben\_v has a condition for Company Code = XYZ, this condition cannot be applied to a sheet built on xxhr\_adp\_all\_v.
- Don't worry about duplicate calculation and condition names. Fields are easily renamed to the desired format within the worksheet.

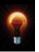

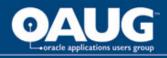

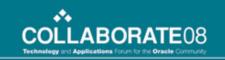

# Interfacing the Data to ADP

- The sheets are set up in Discoverer to export in the order they should be imported to ADP
- The naming convention for these sheets needs to be 'xxAJKemp.csv.'
  - This is two letters, followed by the company code, followed by 'emp', then the file type.
- Go to File -> Export:
  - 'Export All Sheets,' choose file type '.csv', and a file name of 'AJK', they will automatically export concatenating all that to 'nhAJKemp.csv,' 'mnAJKemp.csv,' etc...

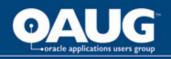

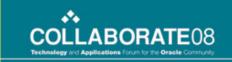

## Interfacing the Data to ADP (cont'd)

- Save the exported files to C:/V: if you are an ADP hosted client, or the local folder of your choice otherwise.
- If you are hosted, go to the hosted area file manager, and copy/paste the files from V: to the ADP DATA folder. They are now viewable for receipt/import to ADP.

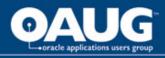

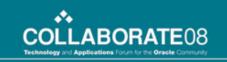

### Interfacing the Data to ADP (cont'd)

- Go to your "Wheel" in ADP
- Receive the files in the order they are listed, which should be the order (L-R) in Discoverer
- As you receive/import the files, you will receive a message of success or a warning
- If you encounter a warning, simply double click to see the log file
- Make any corrections necessary, and then receive/import the "Restart" file
- If for any reason you need to open the .csv to alter it, open in Notepad or WordPad, never Excel

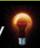

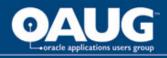

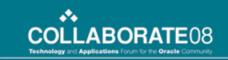

#### Testing

- Ask ADP for a test database
- Run the interface in the test environment parallel with the live payroll and compare the Employee Data reports from each ADP environment (Employee Changes Report).
- The only data issues we encountered were due to incorrect entries in Oracle. The interface accurately pulled whatever was in Oracle, 100% of the time.

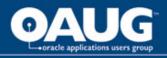

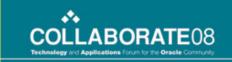

# Friendly & Flexible

- End users find Discoverer very user-friendly
- The ADP Interface business area is great for building other payroll reports
- It is easy to make additions, deletions, or modifications via Discoverer
- Sometimes changes need to be made at the table/view level
  - Do it in a test environment first
  - For OnDemand customers, anticipate 24-48 hours for code migration to production

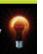

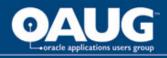

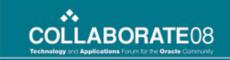

### Lessons Learned

- Make sure there is a *very* clear understanding of the benefits configuration before starting. Both Oracle's configuration and your process configuration.
- Don't confuse testing the data with testing the interface. We wasted valuable time testing a flawless interface when we could have been testing data integrity, via other methods, all along.

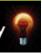

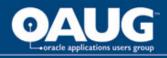

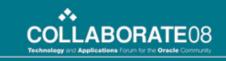

### Conclusion

- We are very pleased to say that Discoverer has proven to be a very flexible, user-friendly, and cost effective approach for handling our phasic HR implementation.
  - Increased data security
  - Increased data integrity
  - Increase data congruity
  - Increased workload efficiency
  - Expanded reporting capabilities
  - Savings of over \$65K

.....in only 3 weeks.

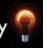